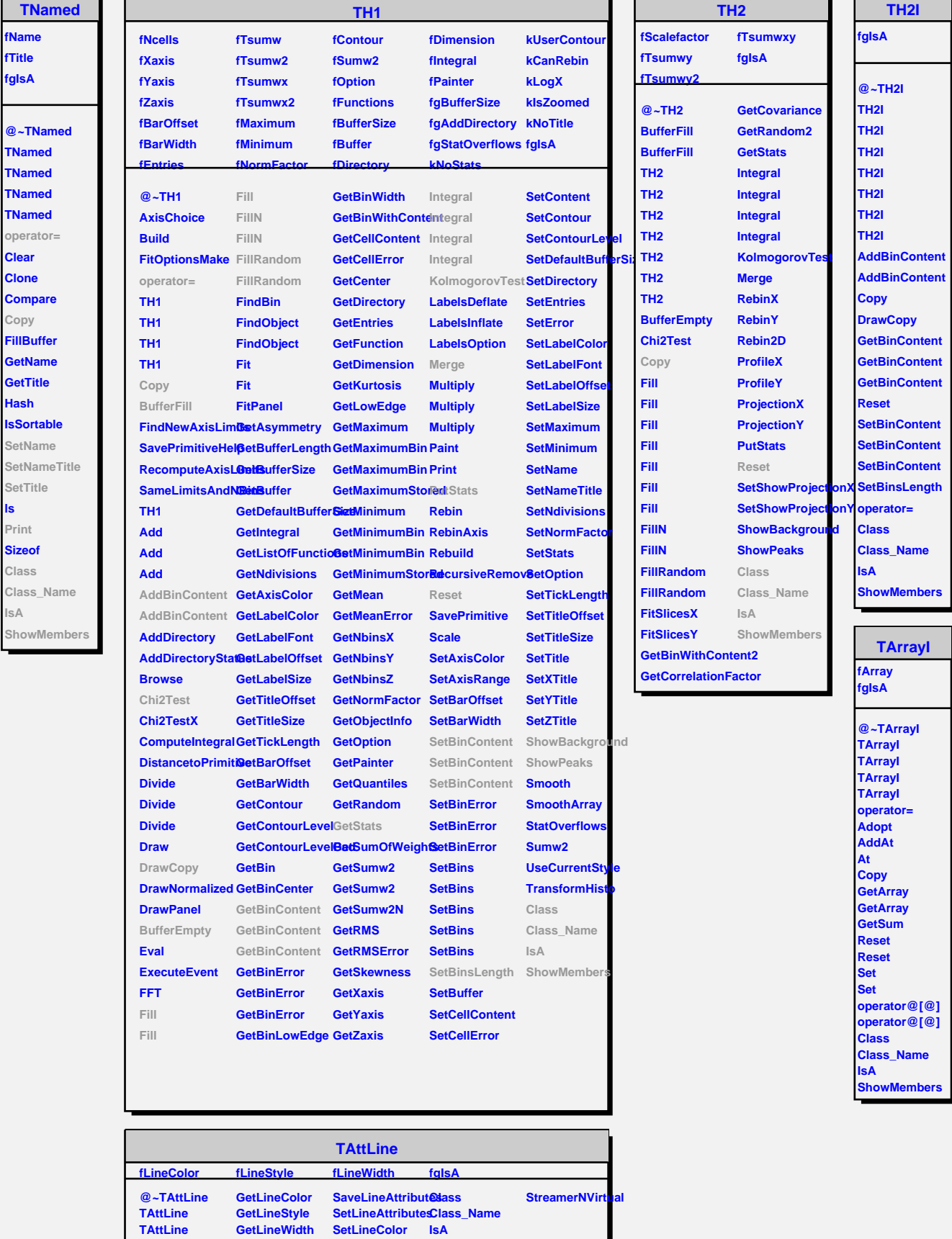

٦

Г ٦

**fTitle fgIsA**

**Clear**

**Copy**

**Hash**

**ls Print**

**Class** Class **IsA**

**Copy**

**GetLineWidth SetLineColor**

**SetLineStyle**

**ShowMembers**

**Modify**